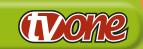

#### **Key Features 1T-C2-760**

- Single Enhanced-Bandwidth scaler
- 2x DVI-I Inputs, 1x DVI-I Output
- Internal still image store for 10 images
- DVI-D I/O support 2880x900, 1920x1200, 1080p/60
- DVI-A I/O support 2048x2048 1080p/60
- Analog supports RGBHV, RGBS, RGsB & YPhPr
- 525i/625i/1080i de-interlacing using motion compensation and adaptive noise reduction
- 3:2 pull-down for 525i/1080i sources
- Temporal interpolation frame-rate conversion
- 10 user defined presets
- · Variable window border color & size
- Edge-blending
- Cut/Fade/Wipe/Push source transitions
- Control via RS-232, IR or Front Panel
- · Windows Control Panel
- Variable zoom to 10X & shrink to 10%
- Per-pixel or percentage scaling
- · Single PIP of variable size
- · Autoset Auto analog picture sizing
- Chromakey and Lumakey
- · Genlock and Mix
- · Support for all current HDTV resolutions
- Automatic resolution detection
- · Locking DC Power adaptor
- Optional IR Remote Control Unit
- Optional Single/Dual Rackmount Kit

# 1T-C2-760

# DVI Scaler PLUS (x)

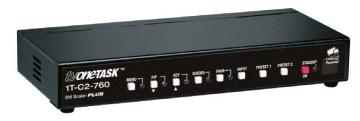

Based on TV One's exclusive CORIO®2 Technology the compact 1T-C2-760 has a single Enhanced Bandwidth high-quality graphic scaler with two DVI-I inputs (DVI-D, RGBHV, YPbPr). Both SD and HD YPbPr inputs are de-interlaced using pixel-based motion compensation with diagonal interpolation, motion adaptive noise reduction and 3:2 pull-down for SD/HD movie sources. Significant improvements to frame-rate conversion are achieved by employing temporal interpolation. The two inputs enable full picture-in-picture flexibility and seamless switching.

# Single-Link DVI-D resolutions to 2880 x 900 pixel support

The 1T-C2-760 DVI Switcher/Scaler's support of resolutions up to 2880 x 900 pixels (double WXGA) makes it ideal for use with ultra-wide displays and training simulators. The use of this panoramic proportion adds a whole new dimension to the world of computer gaming.

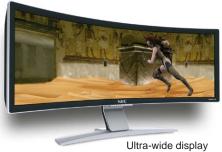

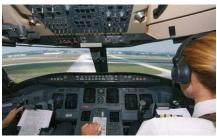

Training simulators

## Picture-in-Picture

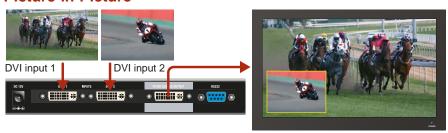

The 1T-C2-760 can be used as a Picture-in-Picture device as shown. In this example DVI input 2 is re-sized, had a border applied and positioned over DVI input 1.

### **Seamless Switching**

The 1T-C2-760 can be used as a Seamless Switcher device, enabling the user to toggle between the two DVI inputs with either a cut, or via a transition through black or the background source. In the example below, DVI source 1 cuts to DVI source 2.

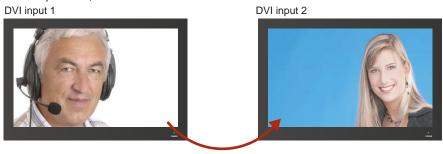

Video Switcher/Scalers